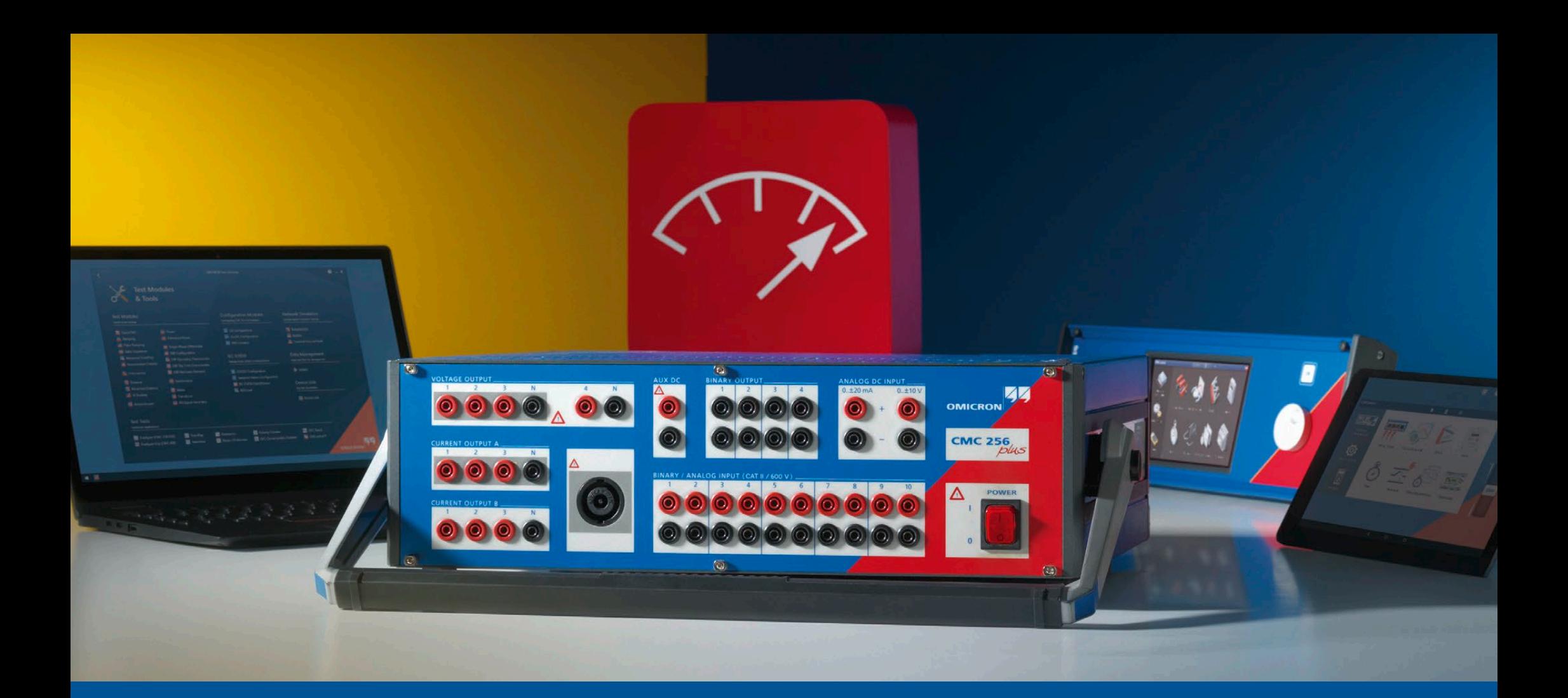

## **CMC 256plus**

Ordering Information

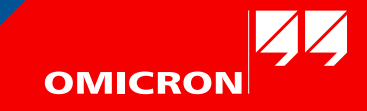

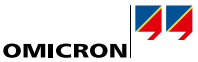

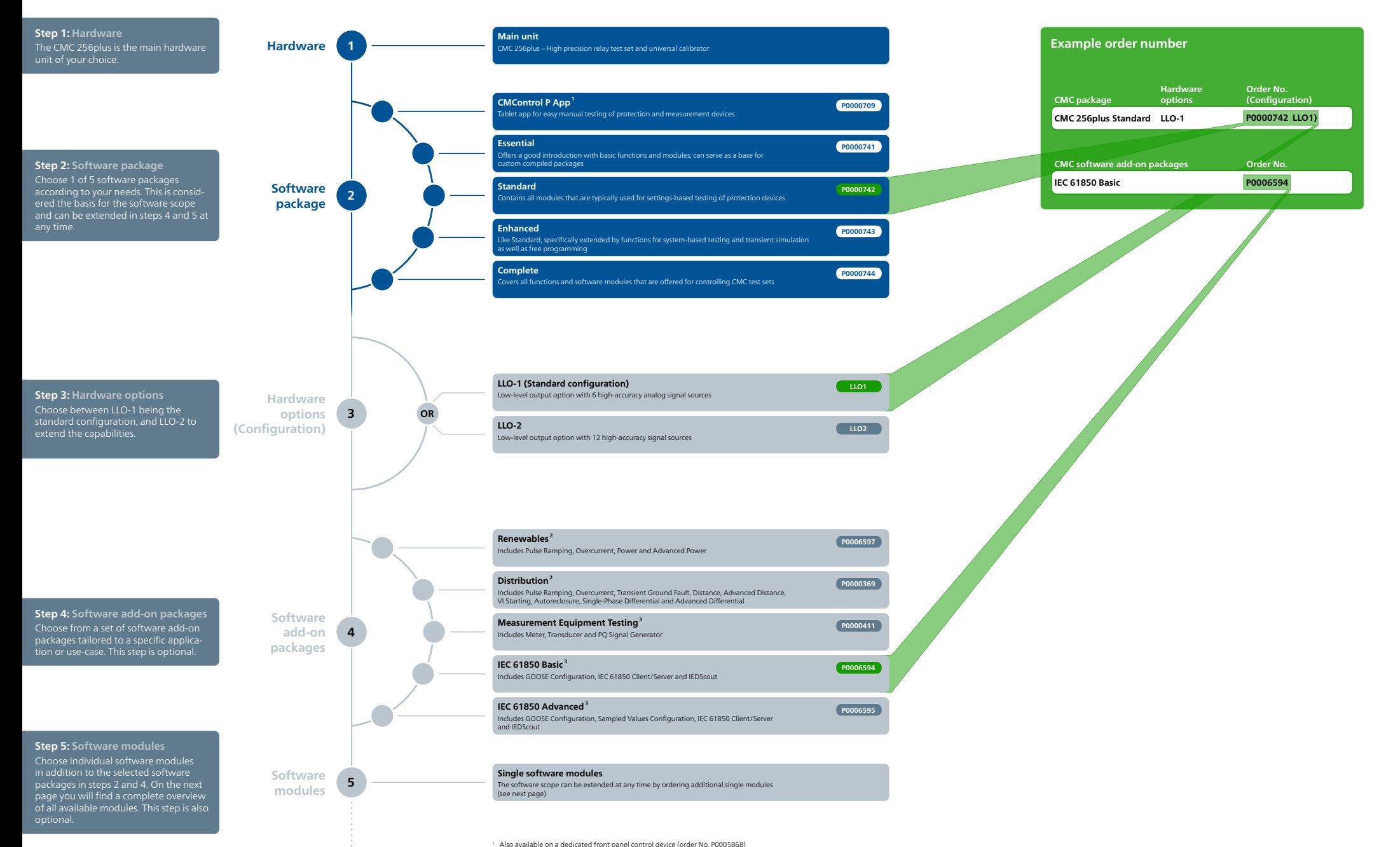

<sup>1</sup> Also available on a dedicated front panel control device (order No. P0005868)<br><sup>2</sup> Selectable for Essential Software Package

<sup>3</sup> Selectable for Essential, Standard, and Enhanced Software Package

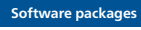

**Standard Enhancec Complete**

 $\bullet$  $\bullet$  $\bullet$ 

 $\bullet$  $\bullet$  $\bullet$  $\bullet$ 

 $\bullet$  $\bullet$  $\bullet$ 

 $\bullet$  $\bullet$  $\bullet$ 

 $\bullet$  $\bullet$  $\bullet$ 

 $\bullet$  $\bullet$  $\bullet$ 

 $\bullet$  $\bullet$  $\bullet$ 

 $\bullet$  $\bullet$  $\bullet$  $\bullet$ 

 $\bullet$  $\bullet$  $\bullet$ 

 $\bullet$  $\bullet$  $\bullet$ 

 $\bullet$  $\bullet$  $\bullet$ 

 $\bullet$  $\bullet$  $\bullet$ 

 $\bullet$  $\bullet$  $\bullet$ 

 $\bullet$  $\bullet$  $\bullet$ 

 $\bullet$  $\bullet$  $\bullet$ 

 $\bullet$  $\bullet$  $\bullet$ 

 $\bigodot$  $\bullet$  $\bullet$ 

 $\bullet$  $\bullet$  $\bullet$ 

 $\bigcirc$  $\bullet$  $\bullet$ 

 $\bigcirc$  $\bullet$  $\bullet$ 

 $\bullet$  $\bullet$  $\bullet$ 

 $\bigcirc$  $\bullet$  $\bullet$ 

 $\bullet$  $\bullet$  $\bullet$ 

 $\bullet$  $\bullet$  $\bullet$ 

 $\bullet$  $\bigcirc$ 

 $\bullet$ 

 $\bullet$  $\bullet$ 

 $\bullet$  $\bullet$ 

> $\bullet$  $\bullet$

 $\bullet$  $\bullet$ 

 $\bullet$  $\bullet$ 

 $\bullet$  $\bullet$ 

 $\bullet$  $\bullet$ 

> $\bullet$  $\bullet$

 $\bullet$  $\bullet$ 

 $\bullet$ 

 $\bullet$ 

 $\bullet$ 

 $\bullet$ 

 $\bullet$ 

 $\bullet$ 

 $\bullet$ 

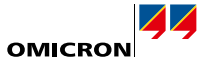

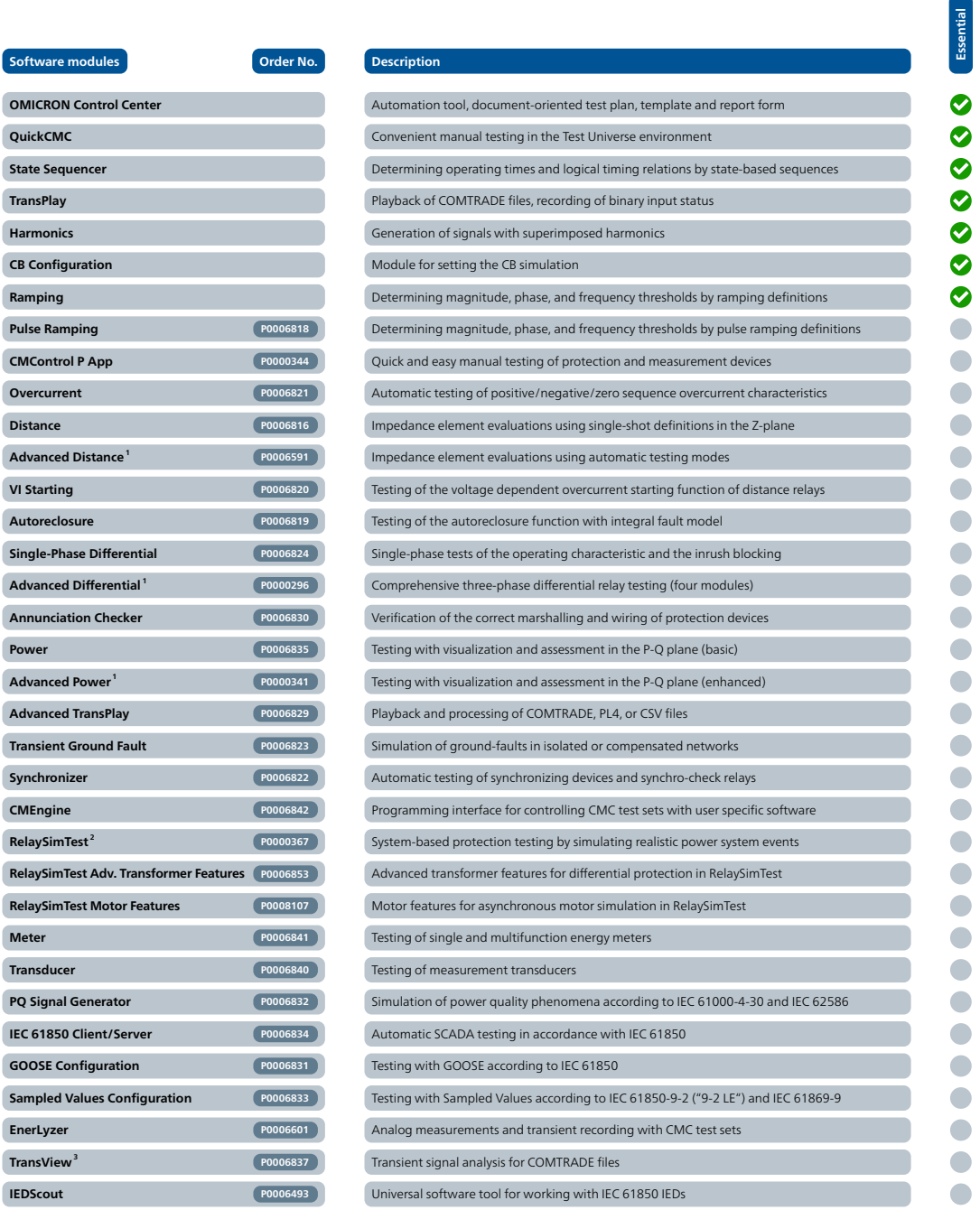

**<sup>5</sup> Software modules**

**OMICRON Co QuickCMC State Sequer TransPlay Harmonics CB Configura Ramping Pulse Ramping CMControl P Overcurrent**  $Distance$ 

**Software mode** 

**VI Starting**  $Autorec$ *losure* **Single-Phase** 

 $Ann$ unciation **Power** 

**Advanced Transplay Transient Group**  $Synchronize$ **CMEngine P0006842**  $RelaySimTes$ 

**Meter P0006841**  $Transducer$ 

**GOOSE Conf Sampled Values EnerLyzer TransView**<sup>3</sup> **IEDScout** 

<sup>1</sup> The Advanced modules include their basic counter parts (e.g. Advanced Power includes the Power Module)<br><sup>2</sup> RelaySimTest license also includes the licenses for Transient Ground Fault and NetSim

TransView is included with EnerLyzer but can also be ordered seperately

## **Included in package**

 $\bullet$ 

 $\bullet$  $\bullet$ 

**Optionally available** 

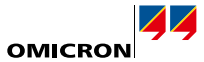

**Step 6: Accessories**

large number of basic accessories and others, tailored to a specific application or use-case. This step is optional, but recommended to get the full potential of the solution.

**Accessories 6**

**Generator combination cable EMCON 200 P0006 CMLIB 7Sx8** P0006 **RXB1** P0006 **C-Probe 1 P0006 TICRO 100** *P0000* **CMLIB REF6xx P0006 RIB1 P0006 CMS 356 P0001 ARC 256x P0006 Yellow, green, violet, blue B1328 Wiring accessory package B1764 Transport case B0679 CMGPS 588 P0006 TWX1 P0006 CMLIB A P0006 CMTAC 1 P0006 C-Shunt 1 B0620 Mini wireless USB adapter E1636 Trolley/Backpack E1636 OTMC 100p portable P0006 REF 54x cable connector B0559 ISIO 200 P0006 VBO3 P0006 CMIRIG-B P0006 CPOL2 POOS Easergy cables<sup>1</sup> <b>B1734 SER1 P0006 C-Shunt 10 B0620 Accessory SEM 1** P0006 **SEM 2 P0006 SEM 3 P0006 Red, yellow, blue, black B1328 Orde** 

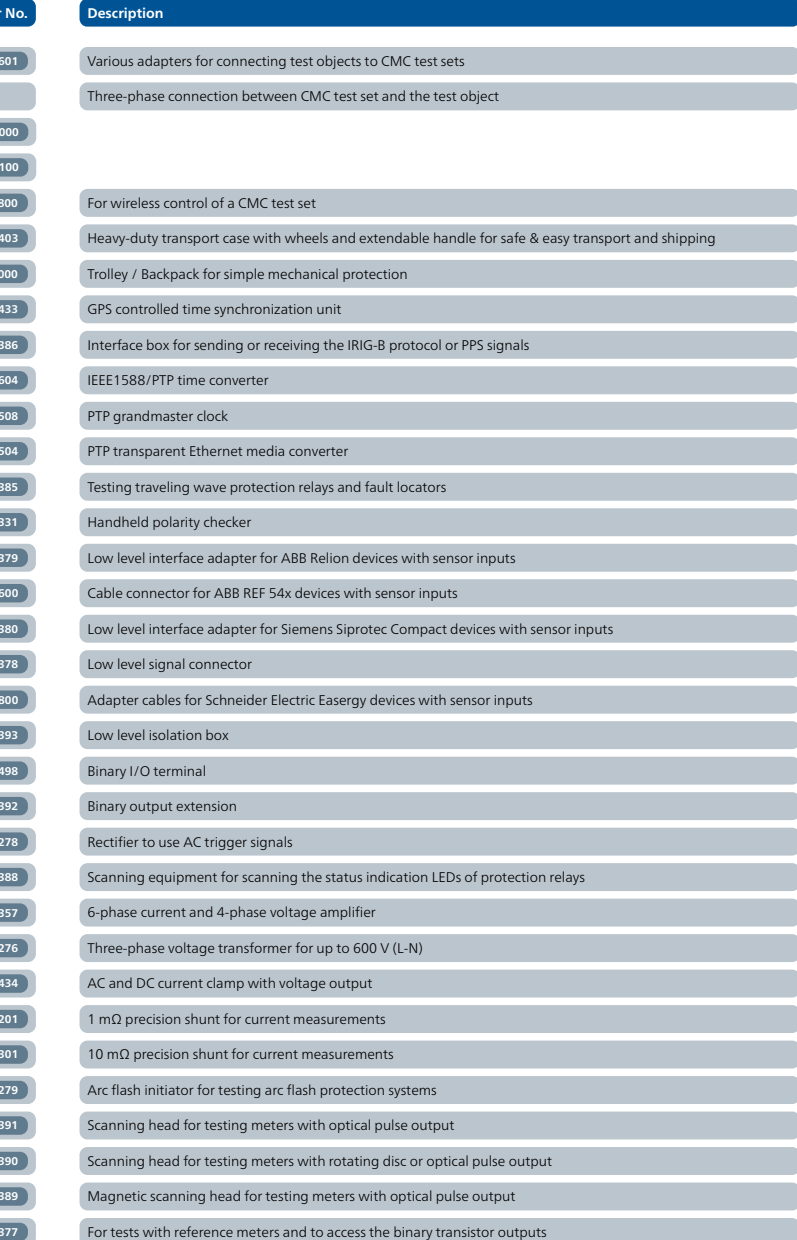

**CMLIB B P0006**